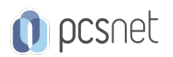

# OSOL-2 - ORACLE SOLARIS 11 SYSTEM ADMINISTRATION

Categoria: Solaris

# INFORMAZIONI SUL CORSO

 $\overline{a}$ 

Qualifica Istruttore: Oracle Certified Professional

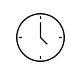

Durata: 5 Giorni ≡

Categoria: Solaris

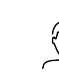

Dedicato a: Professionista IT

Produttore: **Oracle** 

# **OBIFTTIVI**

Controllare l'accesso ai sistemi e ai file Gestire i processi di sistema Pianificare le attività del sistema Monitorare il sistema Risolvere i problemi del sistema Installare l'Oracle Solaris 11 sistema operativo utilizzando un installer interattivo Aggiornare il Oracle sistema operativo Solaris 11 con IPS Gestire i pacchetti software di Oracle in Solaris 11 Sistema operativo Amministrare i servizi SMF Avviare e arrestare un sistema Gestire i dati di storage usando ZFS Amministrare Oracle Solaris zona Amministrare una rete fisica Configurare e amministrare gli account utente

# **PREREQUISITI**

Conoscenze di base UNIX

# **CONTENUTI**

#### Installing Oracle Solaris 11 Using an Interactive Installer

Preparing for the Installation

Performing the Installation

Verifying the Installation

## Updating the Oracle Solaris 11 OS Using IPS

Retrieving Packages from the IPS Repository

Installing a Package

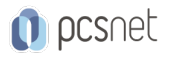

#### Verifying a Package Installation

Uninstalling a Package

Searching for a Package

## Managing Software Packages

Managing Software Packages Using the Command Line

Manage Software Packages Using Package Manager

## Administering SMF Services

Monitoring Services

Enabling a Service

Disabling a Service

Restarting a Service

#### Booting and Shutting Down a System

Booting a System

Shutting Down a System

#### Managing ZFS Storage Pools

Creating a ZFS Storage Pool

Managing ZFS Storage Pool Properties

Querying ZFS Storage Pool Status

Destroying a ZFS Storage Pool

#### Managing ZFS File Systems

Creating and Destroying a ZFS File System

Managing ZFS File SystemProperties

Querying ZFS File System Information

Mounting and Unmounting ZFS File Systems

#### Using ZFS Snapshots and Clones

Creating a ZFS Snapshot

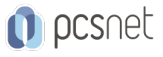

Destroying a ZFS Snapshot

Displaying a ZFS Snapshot

Creating a ZFS Clone

Destroying a ZFS Clone

## Administering an Oracle Solaris Zone

Logging in to a Zone

Exiting a Zone

Shutting Down a Zone

Starting Up a Zone

Halting a Zone

Assessing a Zone Configuration

Monitoring a Zone

#### Administering a Physical Network

Determining Datalink Availability

Configuring a Network Interface

Administering a Network Interface

Verifying Network Operation

## Setting Up and Maintaining User Accounts

Adding Users and Groups

Modifying User and Group Accounts

Deleting User and Group Accounts

Setting Password Aging

## Configuring User Shells and User Disk Quotas

Configuring User Shells

Configuring User Disk Quotas

# Controlling Access to Systems

Securing Logins and Passwords

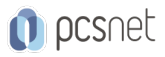

## Changing the Password Algorithm

Verifying System Access Control

Controlling Access to Files Protecting Files with Basic Permissions

Protecting Against Programs with Security Risk

Verifying File Access Control

# Configuring and Using Secure Shell

Configuring Secure Shell

Using Secure Shell

## Managing System Processes

Listing System Processes

Controlling System Processes

Killing a Process

## Scheduling System Tasks

Scheduling Repetitive System Tasks

Administering crontab Files

## Monitoring System Logs and Crash and Core Dump Files

Introducing System Logs

Introducing Crash Dump Files

Introducing Core Dump Files

#### Performing Basic Troubleshooting

Troubleshooting a Script Execution Issue

Troubleshooting a Software Update Failure

Troubleshoot a Network Connectivity Issue

Troubleshooting a Directory Access Issue

Troubleshooting a Default Shell Issue

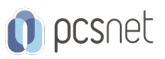

Oracle Solaris 11 Advanced System Administration

Oracle Solaris 11 Advanced System Administration

# INFO

Materiale didattico: Materiale didattico ufficiale Oracle in formato digitale Costo materiale didattico: incluso nel prezzo del corso a Calendario Natura del corso: Operativo (previsti lab su PC)